**ROLL NO. \_\_\_\_\_\_\_\_\_\_\_\_\_\_\_\_\_\_\_**

## **ALCCS**

## Time: 3 Hours **Reprint COLOGY 2014 Max. Marks: 100**

PLEASE WRITE YOUR ROLL NO. AT THE SPACE PROVIDED ON EACH PAGE *IMMEDIATELY AFTER RECEIVING THE QUESTION PAPER.*

## **NOTE:**

- **Question 1 is compulsory and carries 28 marks. Answer any FOUR questions from the rest. Marks are indicated against each question.**
- **Parts of a question should be answered at the same place.**
- **Q.1 a.** What are the differences between C++ and JAVA?
	- b. Write a JAVA program to find the first m numbers of the Fibonacci series.
	- c. What is method overloading in JAVA? Give an example to explain.
	- d. Distinguish between interfaces and abstract classes.
	- e. What is the role of the keyword "throw" & "throws" in exception handling? What is the difference between checked and unchecked exceptions?
	- f. List the four levels of controlling access to variables, methods and classes in JAVA.
	- g. With an example show how values can be passed to applets?  $(7 \times 4)$
- **Q.2** a. What is type casting in JAVA? Explain its various types with suitable examples. **(9)**
	- b. Write a simple program that finds the largest of two numbers where the two numbers are read from the keyboard. **(9)**
- **Q.3** a. What is the order of calling constructors in JAVA? **(5)**
	- b. Explain different access specifiers in JAVA? **(5)**
	- c. Explain the following with an example:- **(8)**
		- i. Final data member.
		- ii. Final method.
		- iii. Final class.
		- iv. Final object.
- **Q.4** a. Why do we use import statement? **(8)**

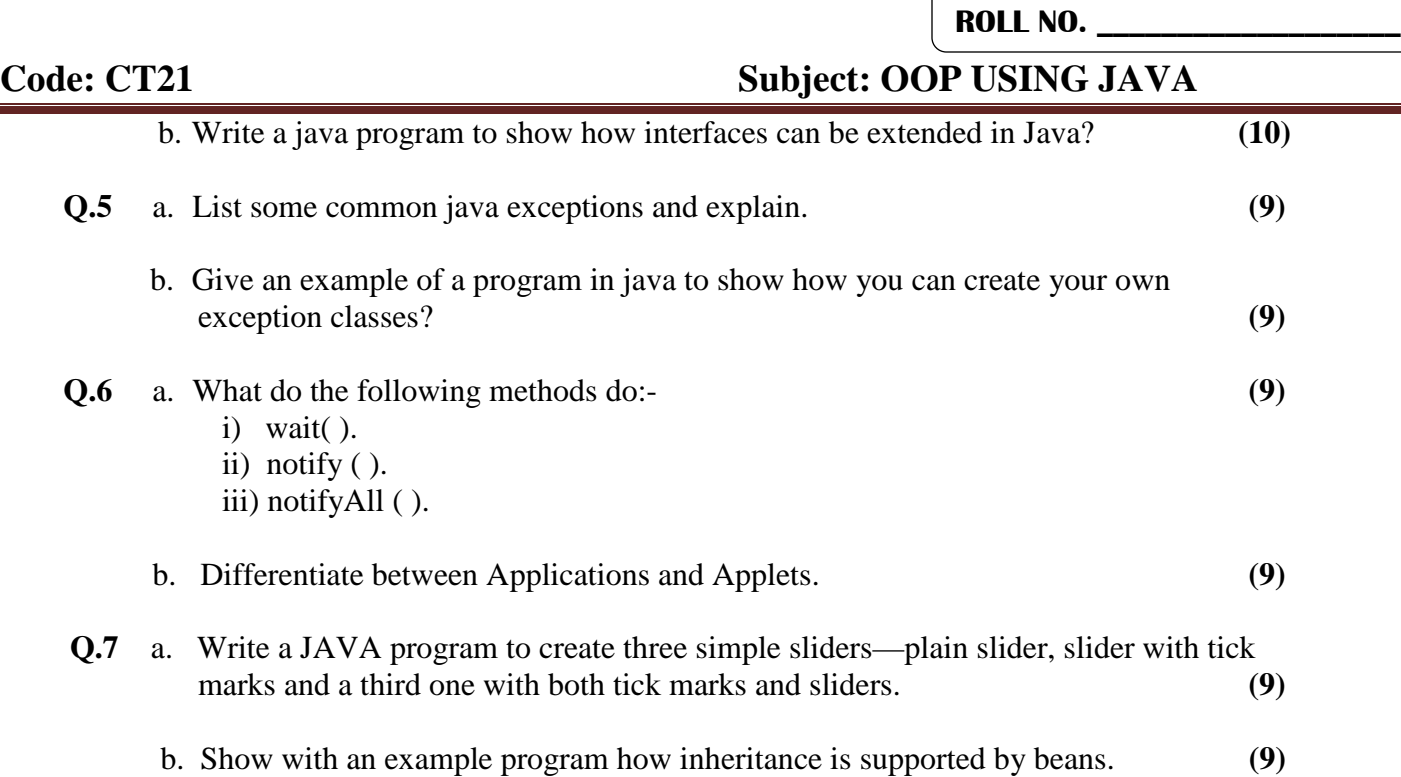

 $\sqrt{ }$